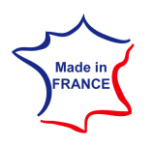

## GATEWAY MODBUS

### Capteur IoT

sigfox LORaWAN

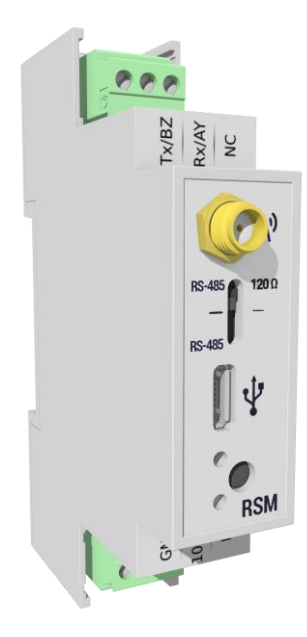

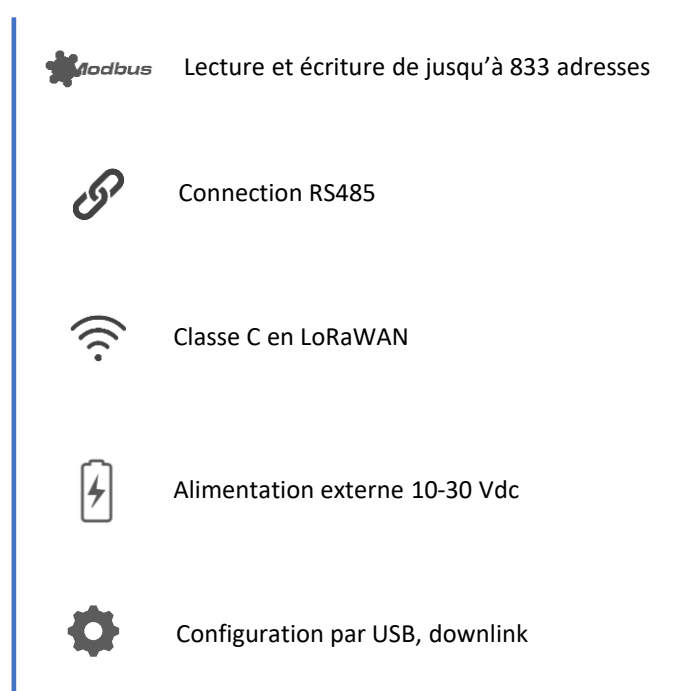

#### Fonctionnalités

Le DINRSM facilite le report d'informations Modbus.

A travers une connexion série RS485, il s'interface aux automates industriels modbus esclaves et peut interroger jusqu'à 833 registres modbus.

Les relevés sont émis régulièrement sur les réseaux [Sigfox](https://www.atim.com/sigfox/) ou [LoRaWAN](https://www.atim.com/lorawan/) et sa configuration est paramétrable depuis les outils de la suite ATIM.

Compatible avec les versions ordinateurs et mobiles de la [plateforme](https://www.atim.com/plateforme-web-iot/) web IoT\*, la visualisation des données, la paramétrisation à distance du capteur et la configuration d'alertes en fonction de seuils prédéfinis sont rendus possibles en quelques clicks.

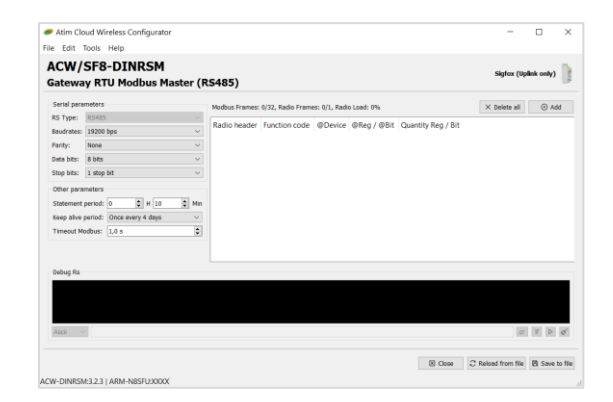

#### Références

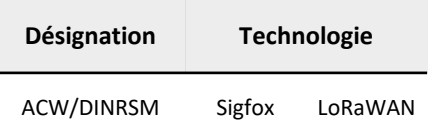

# SUPERVISER VOS ÉQUIPEMENTS ET PLCS

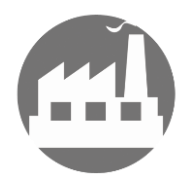

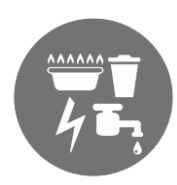

Smart Industry Utilities

- Interroger des capteurs isolés tels que des capteurs de sol (température, humidité, pH, etc.).
- Consultez les informations des capteurs sur internet et analysez les données.
- Adaptez la gestion de vos cultures (irrigation, pilotage d'une électrovanne).

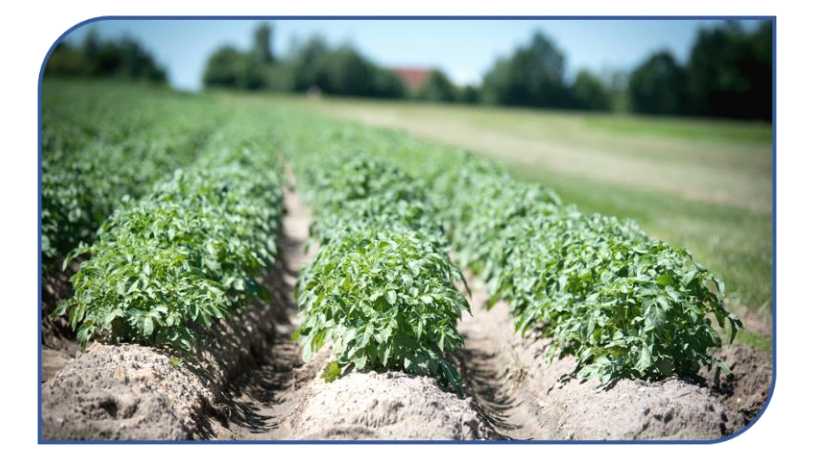

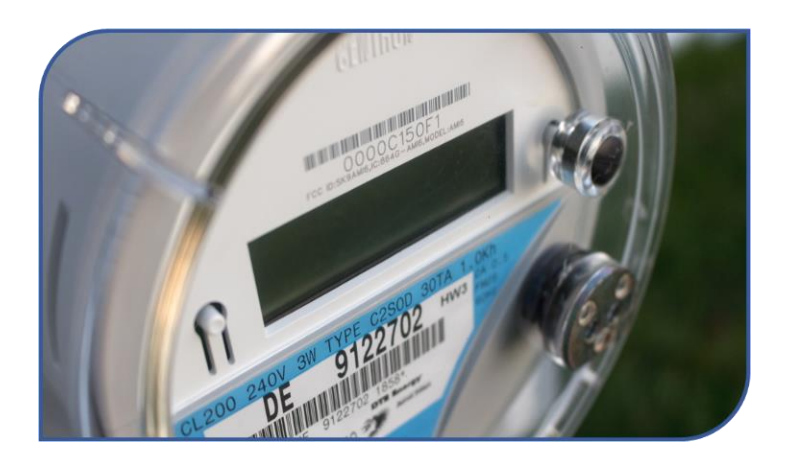

- Consulter les données relatives à votre compteur (tension, courant, puissance active, puissance réactive).
- Relever régulièrement les données des souscompteurs distants.

SCHÉMA D'UTILISATION : TRANSMISSION DE DONNÉES PAR LIAISON SÉRIE VERS LE RÉSEAU

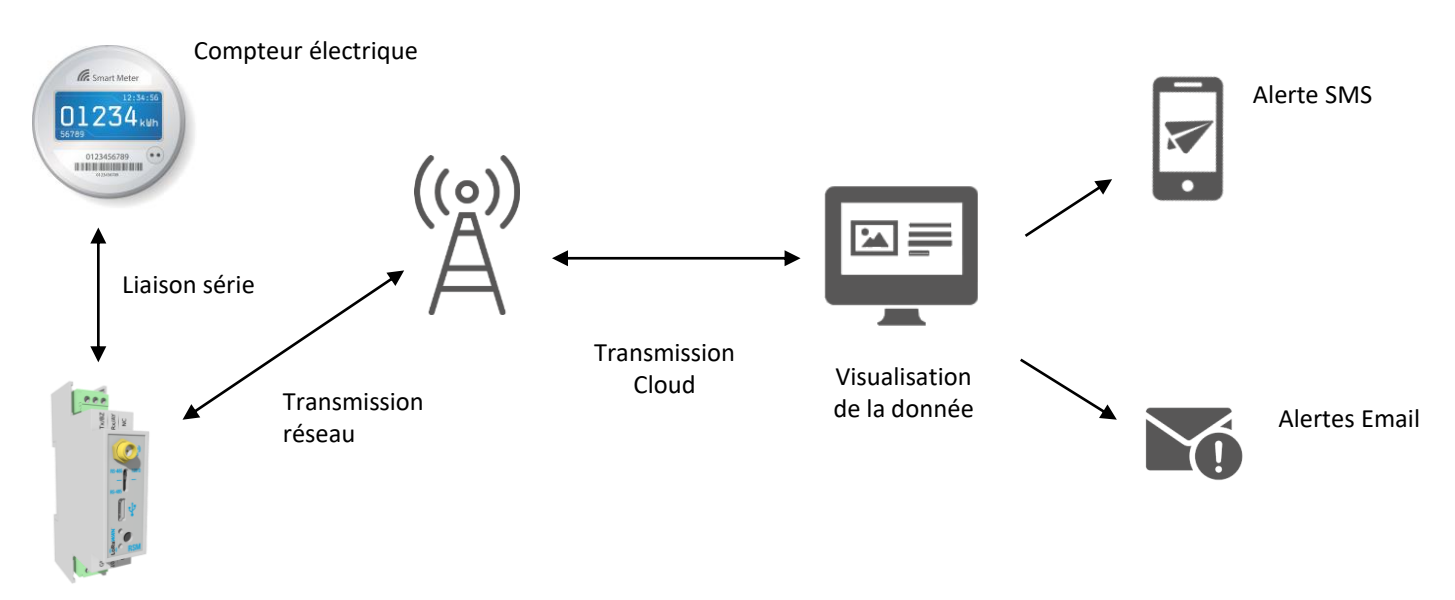

DINRSM